# تمرین ٨ درس ساختمان داده مریم سادات هاشم سید صالح اعتمادی

دانشاه علم و صنعت ٩٨‐ ٩٧

لطفا به نکات زیر توجه کنید:

- مهلت ارسال این تمرین شنبه ٣ آذر ماه ساعت ١١:۵٩ ب.ظ است.
- این تمرین شامل سوال های برنامه نویس م باشد، بنابراین توجه کنید که حتماً موارد خواسته شده را رعایت کنید. .
	- نام شاخه، پوشه و پول ریوست هم دقیقا "٨A "باشد.
- در صورتی که به اطلاعات بیشتری نیاز دارید می توانید با ایدی تلگرام hashemi\_sadat\_maryam @در ارتباط باشید.
- اگر در حل تمرین شماره ی ۸ مشکلی داشته اید،لطفا به /https://calendly.com hashemi-maryam-sadat مراجعه کنید و زمانی را برای رفع اشکال تنظیم کنید.

موفق باشید.

## **توضیحات کل تمرین**

تمرین این هفته ی شما، ٣ سوال دارد که باید به همه ی این سوال ها پاسخ دهید. برای حل این سری از تمرین ها مراحل زیر را انجام دهید:

٠١. ابتدا مانند تمرین های قبل، یک پروژه به نام A۸ بسازید.

.٢ کلاس هر سوال را به پروژه ی خود اضافه کنید و در قسمت مربوطه کد خود را بنویسید. هر کلاس شامل دو متد اصل است:

متد اول: تابع solve است که شما باید الوریتم خود را برای حل سوال در این متد پیاده سازی کنید.

متد دوم: تابع process است که مانند تمرین های قبل در TestCommon پیاده سازی شده است. بنابراین با خیال راحت سوال را حل کنید و نگران تابع process نباشید! زیرا تمامی پیاده سازی ها برای شما انجام شده است و نیازی نیست که شما کدی برای آن بزنید.

٣. اگر برای حل سوالی نیاز به تابع های کمکی دارید؛ می توانید در کلاس مربوط به همان سوال تابع تان را اضافه کنید.

اکنون که پیاده سازی شما به پایان رسیده است، نوبت به تست برنامه می رسد. مراحل زیر را انجام دهید.

۰۱ یک UnitTest برای پروژه ی خود بسازید.

.٢ فولدر TestData که در ضمیمه همین فایل قرار دارد را به پروژه ی تست خود اضافه کنید.

.٣ فایل cs.GradedTests را به پروژه ی تست که ساخته اید اضافه کنید. توجه کنید که مانند تمرین های قبل، لازم نیست که برای هر سوال TestMethod بنویسید. تمام آنچه که برای تست هر سوالتان نیاز دارید از قبل در این فایل برای شما پیاده سازی شده است.

```
using Microsoft.VisualStudio.TestTools.UnitTesting;
using A8;
using System;
using System.Collections.Generic;
using System.Linq;
using System. Text;
using System. Threading. Tasks;
using TestCommon;
namespace A8. Tests
\{[TestClass()]
    - references | Sauleh Eetemadi, 4 days ago | 1 author, 1 change
    public class GradedTests
    \{[TestMethod(), Timeout(1000)]
        [DeploymentItem("TestData", "A7_TestData")]
        - references | Sauleh Eetemadi, 4 days ago | 1 author, 1 change
        public void SolveTest()
         ſ
             Processor[] problems = new Processor[] {
                 new CheckBrackets("TD1"),
                 new PartitioningSouvenirs("TD2"),
             \};
             foreach (var p in problems)
             \{TestTools.RunLocalTest("A8", p.Process, p.TestDataName);
             \mathcal{E}\mathcal{E}
```
j

 $\mathbf{R}$ 

## **Check brackets in the code ١**

دوست شما در حال ساخت یک ویرایشگر متن برای برنامه نویسان است. او در حال حاضر بر روی پیدا کردن خطاهایی که هنگام استفاده از انواع مختلف براکت ها ایجاد می شود؛ کار می کند. کد می تواند شامل هر براکت از مجموعه [] {} () باشد که که براکت های باز[،{،(هستند و براکت های بسته مربوط به آنها ]،}،) هستند.

برای راحتی، ویرایشگر متن نه تنها باید به کاربر اطلاع دهد که یک خطا در استفاده از براکت وجود دارد، بله محل دقیق اشتباه در کد را نیز مشخص کند. نخستین اولویت شما این است که اولین براکت بسته که match نشده است را پیدا کنید که دو حالت ممن است بوجود آید:

.١ یا قبل از آن هیچ براکت باز شده ای وجود ندارد مثل [ در [()

٢. یا بستن اشتباه یک براکت باز مانند {در {]().

اگر چنین اشتباهاتی وجود نداشته باشد، سپس باید اولین براکت بازی که بعد از آن هیچ براکت بسته ای که منطبق با آن نیست را پیدا کنید مانند) در []){}.

در آخراگر هیچ اشتباهی در کد وجود نداشته باشد، ویرایشگر متن باید کاربر را مطلع کند که از براکت ها به درستی استفاده شده است.

به غیر از براکت ها، کد ممکن است شامل حروف بزرگ، کوچک و لاتین، ارقام و علامت های نگارشی باشد. همه ی براکت های موجود در کد باید به صورت جفت های match شده باشند. براکت ها می توانند تو در تو باشند مانند ([foo[bar]) و یا به صورت جداگانه باشند f(a،b)-g[c]. مانند

دقت کنید که براکت [ با براکت]، {با براکت }، و (با براکت) match م شود.

اکنون شما باید به دوست تان برای این که این ویژگی را به ویرایشگر متنش اضافه کند؛ کمک کنید. ورودی شما یک رشته S است که شامل حروف کوچک و بزرگ لاتین، ارقام و علائم نگارش و مجموعه برکت های [] {} () است.اگر در S از براکت ها به درست استفاده شده است، خروج ‐ ١ را بدهد. در غیر این صورت، محل اولین براکت که به درست match نشده است را در خروج نمایش دهد برای مثال :

**input : {[]}() output : -1 input : { output : 1 input : {[} output : 3**

```
using System;
```
}

```
using System.Collections.Generic;
using System.Linq;
using System. Text;
using System. Threading. Tasks;
using TestCommon;
```

```
namespace A8
\{1 reference | Sauleh Eetemadi, 4 days ago | 1 author, 1 change
    public class CheckBrackets : Processor
    \{O references | Sauleh Eetemadi, 4 days ago | 1 author, 1 change
         public CheckBrackets(string testDataName) : base(testDataName) { }
         3 references | Sauleh Eetemadi, 4 days ago | 1 author, 1 change
         public override string Process(string inStr) =>
              TestTools.Process(inStr, (Func<string, long>)Solve);
         1 reference | Sauleh Eetemadi, 4 days ago | 1 author, 1 change
         public long Solve(string str)
         \{//Write your code here
              return 0;
         \mathcal{E}\pmb{\}
```
## **Compute tree height ٢**

در این سوال، هدف شما این است که از درخت(tree) استفاده کنید. شما باید یک توصیف درخت را از ورودی بخوانید، ساختار داده ای درخت را بر روی آن اجرا کنید، درخت را ذخیره کرده و عمق یا ارتفاع درخت را محاسبه کنید.

دقت کنید که ارتفاع یا عمق درخت را بیشترین فاصله ی ریشه درخت تا برگ ها تعریف می کنند. تست های این کلاس لزوما درخت دودویی نیست و هر درخت دلخواهی می تواند باشد. در فایل های ورودی اولین خط تعداد گره های درخت یعن *n* است و خط بعدی گره های درخت است.خروجی هم یک عدد به عنوان ارتفاع درخت می باشد. برای مثال:

**input : 5 4 -1 4 1 1 output : 3**

ورودی بدین معناست که ۵ گره با اعداد از ٠ تا ۴ وجود دارد.اولین عدد ۴ است که در جایاه ٠ قرار گرفته است که به معن این است که گره ٠ فرزند گره ۴ است. عدد بعدی ‐ ١ است که در جایگاه ۱ قرار دارد یعنی گره ۱ ریشه است. هر جا ـ ۱ دیدید یعنی آن گره ریشه ی درخت است. عدد سوم ۴ است که در جایاه ٢ قرار دارد یعن گره ٢ فرزند گره ۴ است به همین ترتیب گره ٣ فرزند گره ١ و گره ۴ فرزند گره ١ است. یعن شل درخت به صورت زیر خواهد شد:

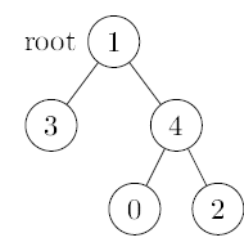

که ارتفاع آن ٣ می باشد. مثال دیگر:

**input : 5 -1 0 4 0 3 output : 4**

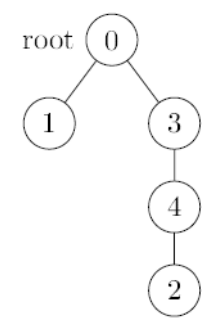

 $\mathcal{F}$ }

```
using System;
using System.Collections.Generic;
using System.Linq;
using System. Text;
using System. Threading. Tasks;
using TestCommon;
namespace A8
\mathbf{f}1 reference | Sauleh Eetemadi, 4 days ago | 1 author, 1 change
    public class TreeHeight : Processor
     €
         0 references | Sauleh Eetemadi, 4 days ago | 1 author, 1 change
         public TreeHeight(string testDataName) : base(testDataName) { }
         3 references | Sauleh Eetemadi, 4 days ago | 1 author, 1 change
         public override string Process(string inStr) =>
```

```
1 reference | Sauleh Eetemadi, 4 days ago | 1 author, 1 change
public long Solve(long nodeCount, long[] tree)
€
    //Write your code here
    return 0;
j
```
TestTools.Process(inStr, (Func<long, long[], long>)Solve);

#### **Network packet processing simulation ٣**

فرض کنید که شما یک سری از بسته های شبکه ای را دریافت کرده اید. وظیفه شما این است که پردازش این بسته ها را شبیه سازی کنید. برای هر بسته شماره ی i، شما می دانید که  $P_i$ زمانی که بسته رسیده است  $A_i$  است و مدت زمانی که پردازشگر آن را پردازش می کند است. (هر دو در مبنای میلی ثانیه هستند). تنها یک پردازنده وجود دارد و بسته های دریافتی را به ترتیب ورود آنها پردازش می کند. اگر پردازنده شروع به پردازش بسته ای بکند، آن را قطع یا متوقف نمی کند تا پردازش این بسته را پایان دهد، و پردازش بسته *i* دقیقا *P<sub>i</sub>* میلی ثانیه طول می کشد.

کامپیوتری که بسته ها را پردازش می کند؛ دارای یک بافر شبکه به اندازه ثابت *S* است. هنگامی که بسته ها وارد می شوند، قبل از پردازش، در بافر ذخیره می شوند.

با این حال، اگر بافر در هنگام رسیدن بسته پر باشد ( یعن *S* بسته در بافر وجود دارد که قبل از این بسته وارد بافر شده اند و کامپیوتر هیچدام از آنها را هنوز پردازش نکرده است)، آن بسته اصطلاحا drop می شود یعنی اصلا وارد بافر نمی شود بنابراین هیچ پردازشی هم روی آن انجام نخواهد شد.

اگر چندین بسته هم زمان وارد بافر شوند، ابتدا همه در بافر ذخیره م شوند(البته به هر تعدادی که بافر خالی باشد در بافر ذخیره می شود و بقیه بسته ها drop می شود) سپس کامیپوتر شروع به پردازش بسته ها براساس ترتیب زمان وارد شدن ان ها می کند. به محض اینکه پردازش یک بسته تمام شد، سراغ بسته ی بعدی می رود.

اگر در برخ موارد کامپیوتر مشغول نباشد و در بافر هیچ بسته ای وجود نداشته باشد، در این مدت کامپیوتر منتظر بسته ی بعدی می ماند.

توجه داشته باشید که به محض این که پردازش کامپیوتر بر روی یک بسته تمام شود؛ بسته بافر را ترک می کند و فضایی که در بافر اشغال کرده است را آزاد می کند.

خط اول ورودی شامل اندازه بافر *S* است. خطوط بعدی حاوی دو عدد است. خط *ith* حاوی زمان ورود *A<sup>i</sup>* و زمان پردازش *Pi*) هر دو در میل ثانیه) بسته *ith* است. توجه داشته باشید که زمان ورود بسته ها به صورت صعودی است.

در فایل خروجی هر خط نشان دهنده ی خروجی برای هر بسته است که خروجی برای هر بسته، یا زمانی است که پردازنده شروع به پردازش آن بسته کرده است ، یا در صورت drop شدن بسته ــ ۱ می باشد.(ترتیب خروجی برای بسته ها باید به همان ترتیبی باشد که بسته ها در ورودی داده شده است).

**به مثال هایی که برای این سوال در داکیومنت اصل آمده است، حتما توجه فرمایید.**

#### lusing System;

```
using System.Collections.Generic;
using System.Linq;
using System.Text;
using System. Threading. Tasks;
using TestCommon;
```
#### namespace A8

 $\mathcal{E}$ 

```
\{1 reference | Sauleh Eetemadi, 4 days ago | 1 author, 1 change
É
     public class PacketProcessing : Processor
     €
         0 references | Sauleh Eetemadi, 4 days ago | 1 author, 1 change
         public PacketProcessing(string testDataName) : base(testDataName) { }
         3 references | Sauleh Eetemadi, 4 days ago | 1 author, 1 change
         public override string Process(string inStr) =>
              TestTools.Process(inStr, (Func<long, long[], long[], long[]>)Solve);
         1 reference | Sauleh Eetemadi, 4 days ago | 1 author, 1 change
         public long[] Solve(long bufferSize,
              long[] arrivalTimes,
              long[] processingTimes)
         \{//Write your code here
              return new long[] { };
          ł
     P
```